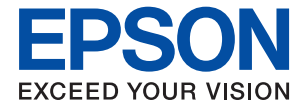

# ET-2830 Series L3550 Series **Uživatelská příručka**

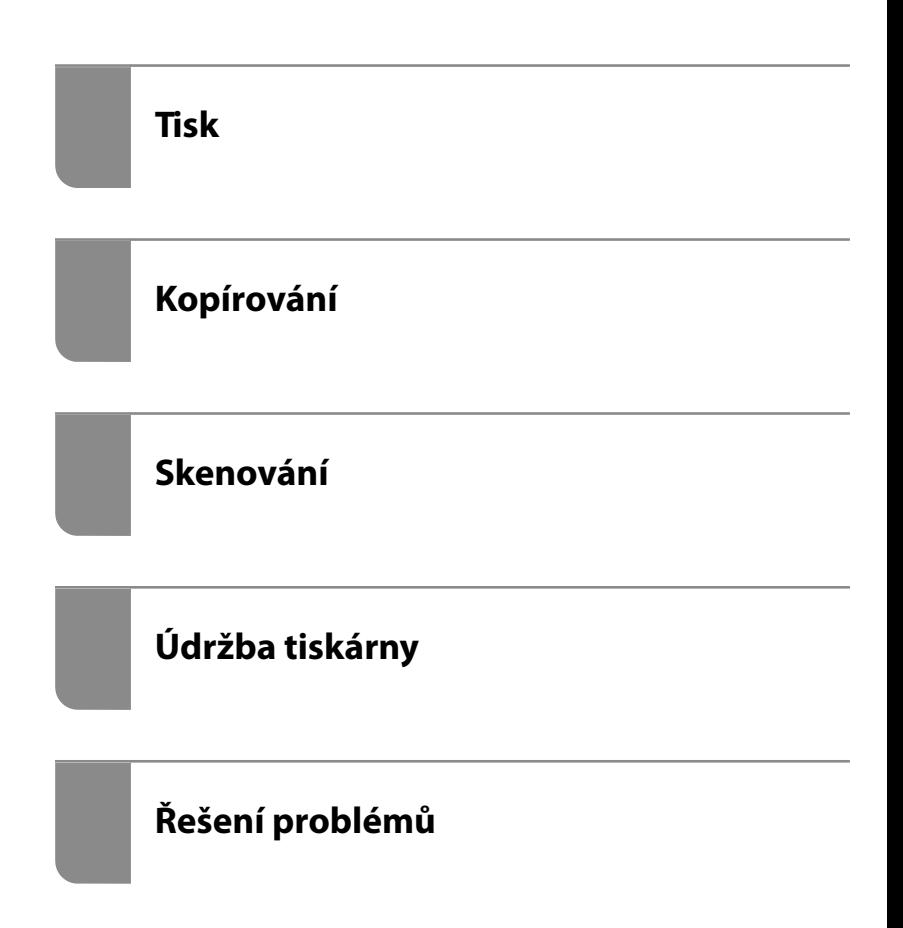

# *Obsah*

# *[Průvodce k této příručce](#page--1-0)*

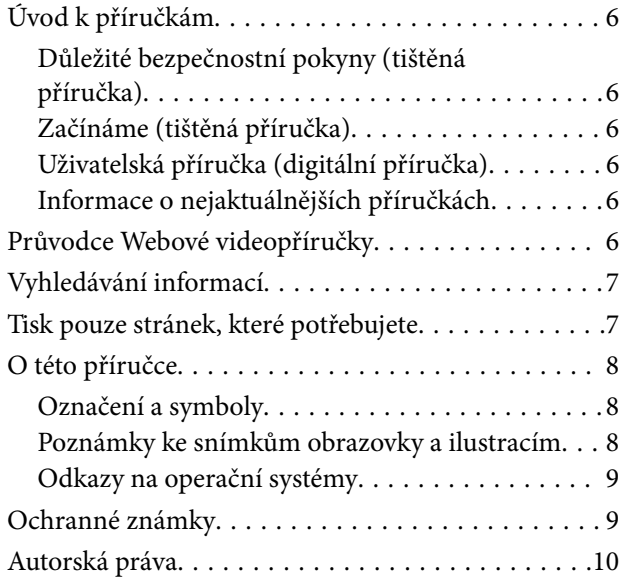

# *[Důležité pokyny](#page--1-0)*

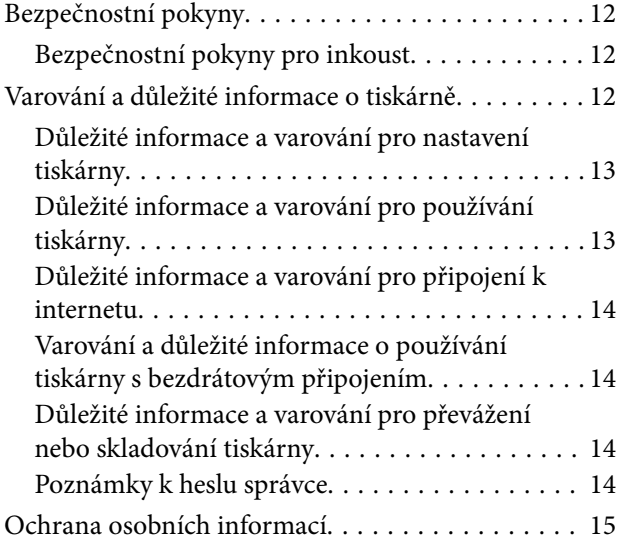

## *[Názvy dílů a funkcí](#page--1-0)*

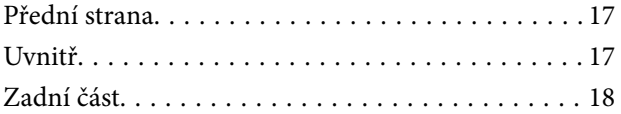

# *[Průvodce ovládacím panelem](#page--1-0)*

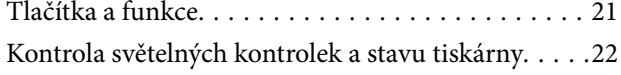

# *[Vkládání papíru](#page--1-0)*

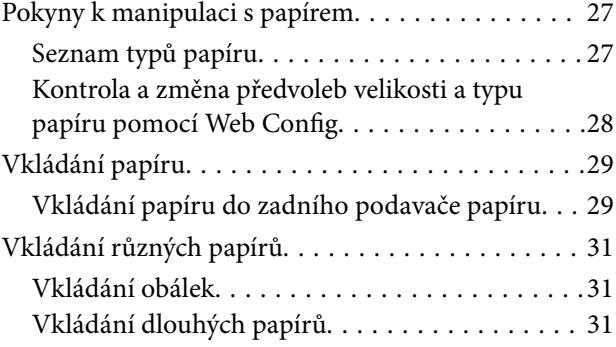

## *[Vkládání předloh](#page--1-0)*

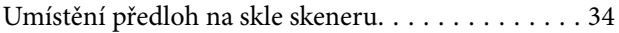

#### *[Tisk](#page--1-0)*

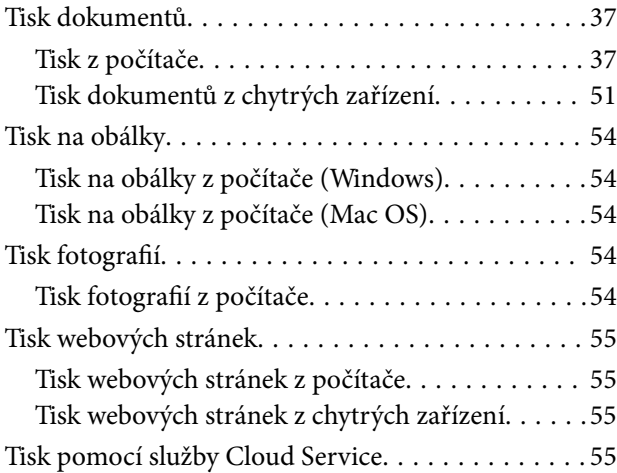

#### *[Kopírování](#page--1-0)*

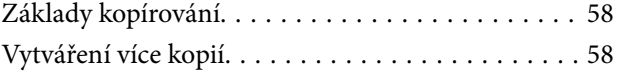

#### *[Skenování](#page--1-0)*

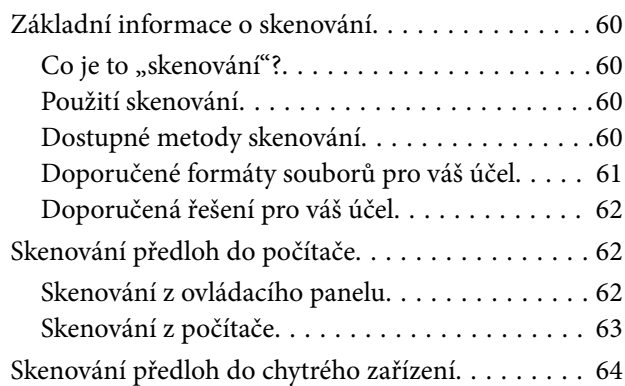

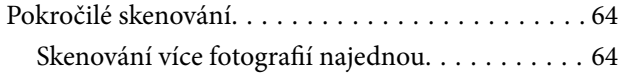

# *[Údržba tiskárny](#page--1-0)*

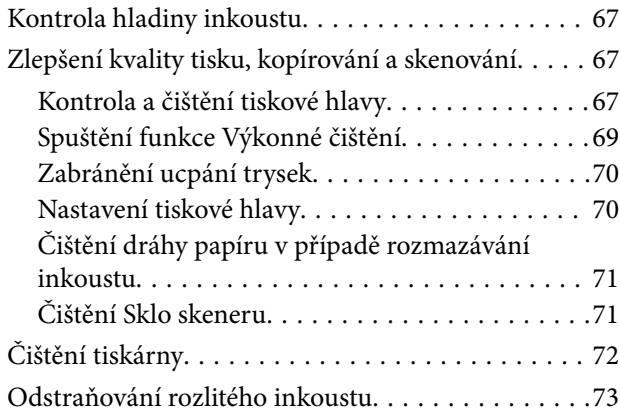

# *[V těchto situacích](#page--1-0)*

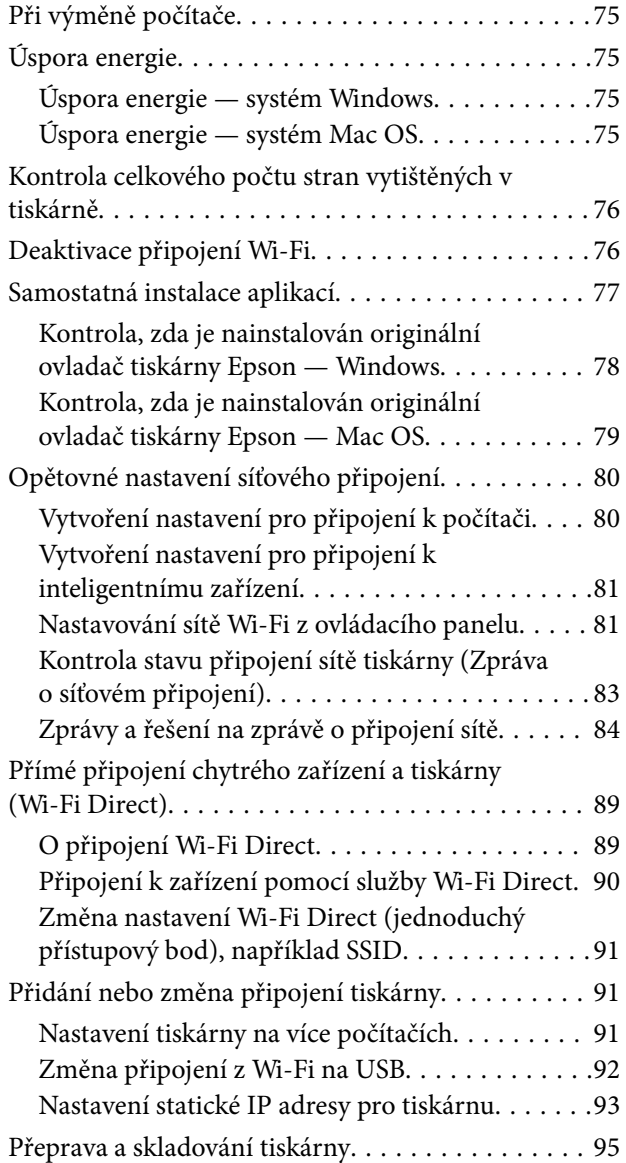

# *[Řešení problémů](#page--1-0)*

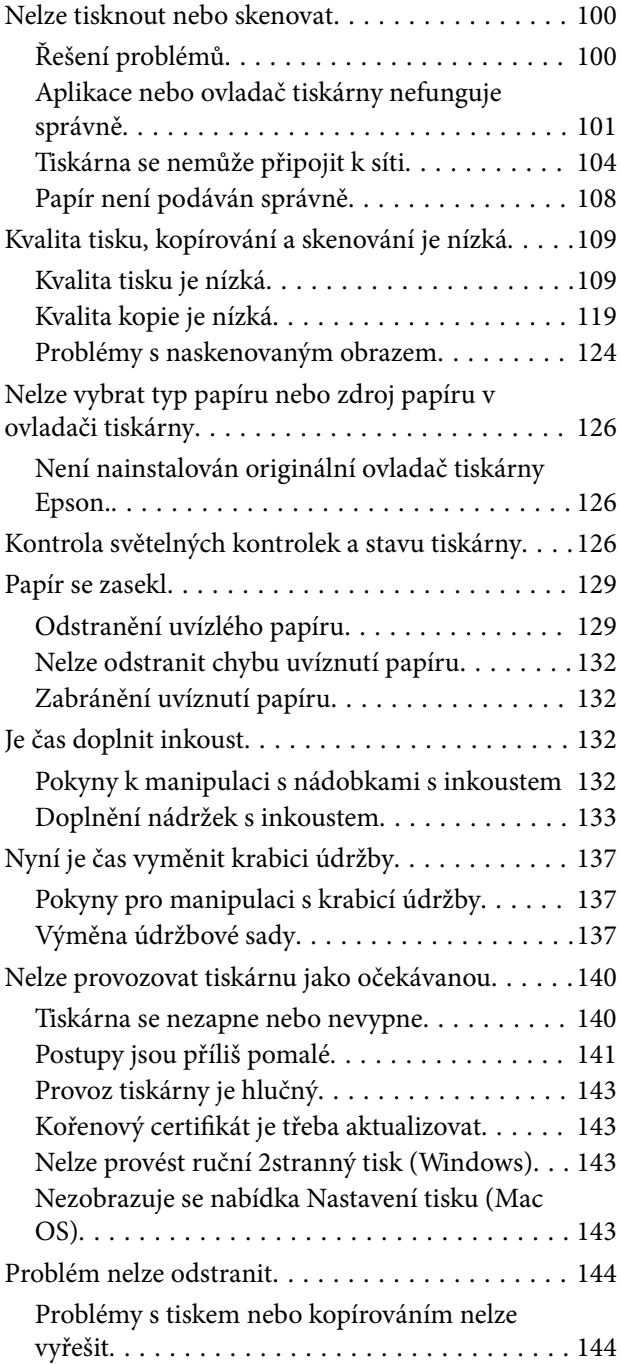

# *[Informace o výrobku](#page--1-0)*

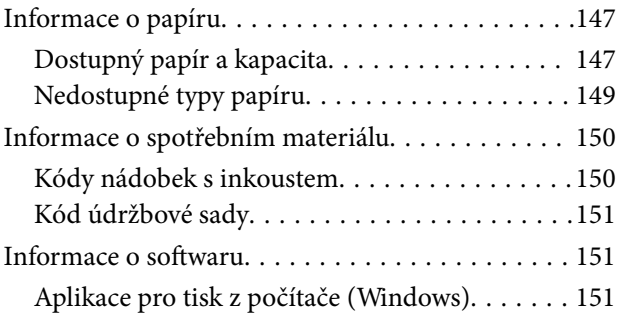

# **Obsah je uzamčen**

**Dokončete, prosím, proces objednávky.**

**Následně budete mít přístup k celému dokumentu.**

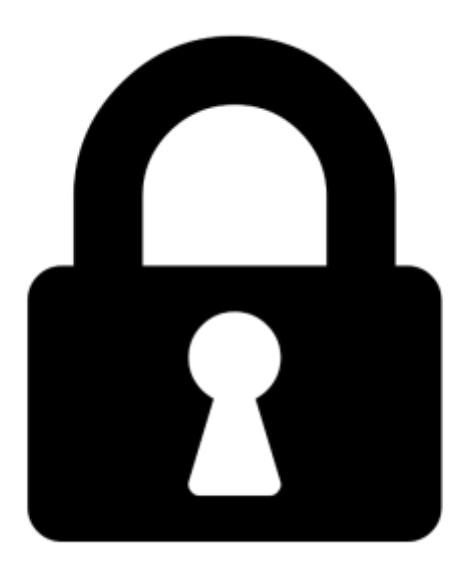

**Proč je dokument uzamčen? Nahněvat Vás rozhodně nechceme. Jsou k tomu dva hlavní důvody:**

1) Vytvořit a udržovat obsáhlou databázi návodů stojí nejen spoustu úsilí a času, ale i finanční prostředky. Dělali byste to Vy zadarmo? Ne\*. Zakoupením této služby obdržíte úplný návod a podpoříte provoz a rozvoj našich stránek. Třeba se Vám to bude ještě někdy hodit.

*\*) Možná zpočátku ano. Ale vězte, že dotovat to dlouhodobě nelze. A rozhodně na tom nezbohatneme.*

2) Pak jsou tady "roboti", kteří se přiživují na naší práci a "vysávají" výsledky našeho úsilí pro svůj prospěch. Tímto krokem se jim to snažíme překazit.

A pokud nemáte zájem, respektujeme to. Urgujte svého prodejce. A když neuspějete, rádi Vás uvidíme!